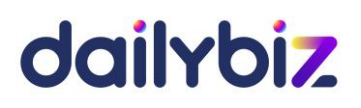

# **Programme de formation Logiciel dailybiz Module de Notes de frais**

#### **1. Objectifs**

- Comprendre l'architecture fonctionnelle du logiciel dailybiz Notes de frais
- Paramétrer les fichiers nécessaires à la saisie et à la validation des notes de frais
- Maîtriser les principales fonctions du logiciel, de la gestion des notes de frais aux états d'édition

#### **2. Compétences visées**

- Acquérir les bons réflexes d'utilisation
- Réaliser les opérations courantes du module Notes de frais
- Maîtriser les éditions de contrôle
- Utiliser toutes les fonctions disponibles de manière avancée
- **3. Profil du stagiaire et prérequis**
- Utilisateur débutant
- **4. Méthodologie**
- Cours interactif alternant exposés théoriques et cas pratiques
- **5. Déroulement de la formation**
- La formation peut avoir lieu au choix sur site ou bien dans nos locaux. Il est également possible de suivre la formation à distance. En cas de déplacement du formateur, les frais afférents seront facturés en sus du prix de la formation.
- **6. Centre de formation**
- Organisme formateur selon déclaration d'activité enregistrée sous le numéro 11755809875 auprès du préfet de région d'Ile-de-France.

# dailybiz

**7. Programme de la formation au logiciel dailybiz Notes de frais** 

## **Paramétrage et prise en main**

#### *Tronc commun :*

- La navigation sur le module dailybiz Notes de frais
- L'administration du compte (création des utilisateurs, des profils, des sociétés rattachées, etc.)
- Gestion des droits d'accès des différents utilisateurs

### *Paramétrage du logiciel :*

- Choix des options de devises et de saisie, choix des options comptables
- Paramétrage des Collaborateurs (définition du circuit de validation, délégation de saisie et autorisation de paiement)
- Création des Clients, Dossiers, Départements
- Création et modification des Types de frais
- Création et mise à jour des Devises, gestion des Types de paiements
- Création des Codes analytiques

#### *Création et gestion des notes de frais :*

- Création d'une note de frais
- Suivi des notes de frais en cours et des notes de frais payées
- Archivage des notes de frais payées

#### *Gestion des validations et des paiements :*

- Suivi des notes de frais à valider
- Validation ou rejet d'une note de frais
- Visualisation des notes de frais validées sur une période donnée
- Suivi des notes de frais à payer
- Règlement individuel ou groupé des notes de frais
	- Affichage des notes de frais payées sur une période donnée

#### *Traitements et éditions des notes de frais :*

- Editions des notes de frais et des règlements
- Analyses des dépenses mensuelles
- Edition des journaux comptables, export vers dailybiz Comptabilité ou sur Excel
- Contrôle de la base de données
- Purge des notes de frais, purge des règlements